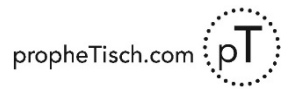

#### **Kurzfassung:**

Datei in einem PDF-Reader öffnen und doppelseitig ausdrucken, an kurzer Kante gespiegelt. Die Innenseite nach oben legen, rechte und linke Spalte zur Mitte hin falten.

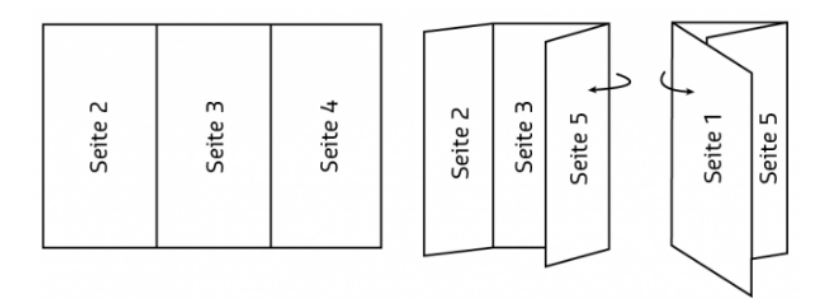

## **Erläuterung für das Falten:**

Für den "Wickelfalz" werden die linke und die rechte Spalte nach innen gefaltet (siehe Grafik). So werden später nach dem Aufschlagen des Titels (1) zunächst die linke Außenspalte (5) und die linke Innenspalte (2) sichtbar.

Die Servietten haben in ihren grafischen Elementen Kanten, die als Orientierungshilfe beim Falten hilfreich sein können. Oft sind dies die linken Ränder der Bilder auf der Titelseite, bei einigen auch eigene farbige Blöcke oder Linien.

Immer wird zunächst die Innenseite der Ausdrucke nach oben gelegt. Für einige Servietten empfiehlt es sich dann, zunächst das linke Drittel (2) nach innen zu klappen, bei einigen anderen ist der Beginn mit dem rechten Drittel (4) einfacher.

# **Erläuterungen (falls erforderlich) für den Ausdruck:**

### **Adobe Acrobat Reader:**

Hauptmenu: Datei > Drucken / Seite anpassen und Optionen

- Größe:  $\odot$  Tatsächliche Größe / oder  $\odot$  Benutzerdefinierter Maßstab 100 %
- $\boxtimes$  Papierquelle gemäß PDF-Seitengröße auswählen
- $\boxtimes$  Papier beidseitig bedrucken
- an kurzer Kante spiegeln

Ausrichtung:  $\odot$  Auto / oder  $\odot$  Querformat

Nur falls erforderlich: Seite einrichten > Papier: Größe: A4

Nur falls erforderlich: Drucker > Eigenschaften: Beidseitig drucken: "Ja, nach oben drehen"

### **Kofax/Nuance Power-PDF und andere:**

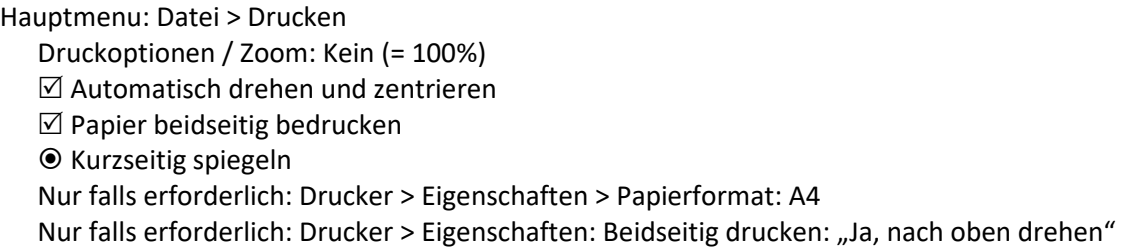